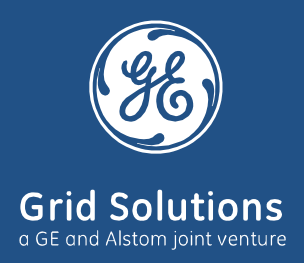

**TRENNSCHALTER** 

# **DWatch** Der smarte Motorantrieb

Der neue digitale DWatch-Antrieb verleiht allen Trennschaltern eine "Eigenintelligenz" in den Schaltanlagen. Die Antriebsausführung ist entsprechend IEC 61850.

#### **KUNDENVORTEILE**

- · Kontinuierliche Online-Überwachung der mechanischen Bauteile und der Strombahntemperatur
- · Früherkennung von übermäßigem Verschleiß
- Flexible Konfiguration
- · Verbesserte Zuverlässigkeit, längere Lebensdauer und vorbeugende Instandhaltung
- · Skalierbare Lösung

## Intelligente Überwachung und Steuerung von Trennschaltern

Durch die Kombination fortschrittlicher Softwarefunktionen, den Eigenschaften und Vorteilen von Hardwarelösungen ist der DWatch Antrieb die logische Weiterentwicklung des herkömmlichen CMM Antriebs im digitalen Zeitalter.

Der DWatch Antrieb überwacht in Echtzeit die Trennschalter-Betriebsparameter und zeichnet alle Kennlinien lokal auf.

Der DWatch Antrieb steuert bei allen Trennschaltertypen die Schaltbewegung entsprechend vorprogrammiertem Profil. Die unterschiedlichen Kennlinien können durch interne DIP-Schalter einfach ausgewählt werden. Die Steuerung sorgt, auch bei unterschiedlichen Netz- und Lastbedingungen, für konstante Schaltzeiten

Die gesicherte Online-Kommunikation lässt sich einfach in die kundenspezifische IT-Architektur integrieren, und liefert so die relevanten Daten für die instandhaltungsverantwortlichen Anlagen- und Netzwerkbetreiber.

Der DWatch-Antrieb stellt eine umfassende Bewertung der Betriebsbedingungen sicher. Anbahnende Fehler werden durch Früherkennung erfasst bevor diese zu einem vollständigen versagen führen. Dadurch wird die Betriebssicherheit der Anlage erhöht

Der DWatch Antrieb registriert alle am Trennschalter installierten Sensoren und analysiert diese entsprechend einem programmierten Algorithmus.

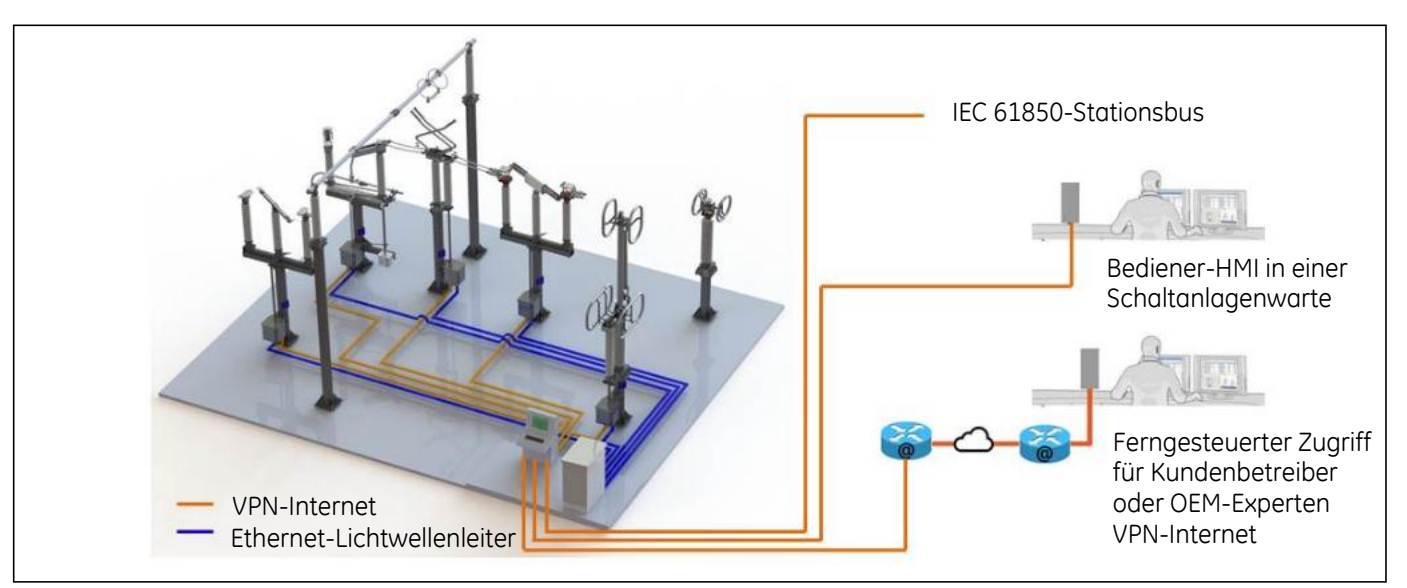

Schulungszentrum Architektur

#### **DWATCH-EIGENSCHAFTEN**

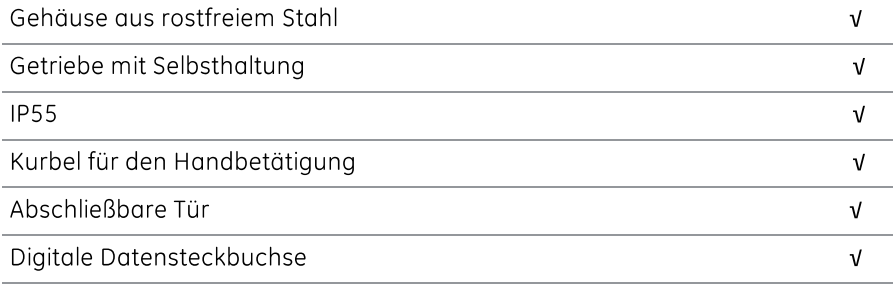

#### **DWATCH-KENNWERTE**

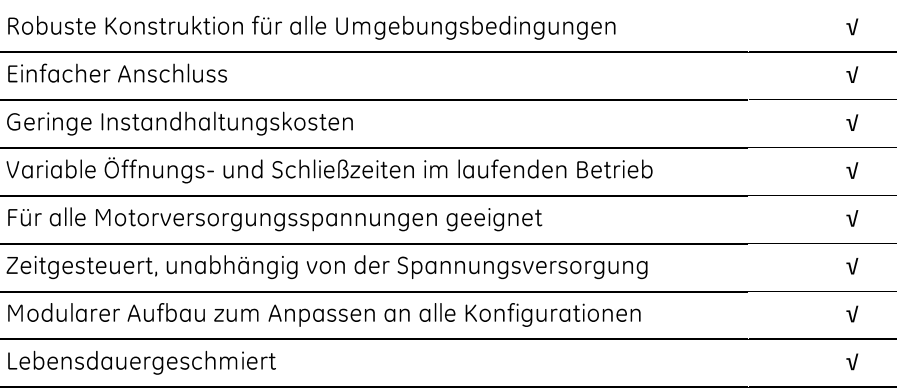

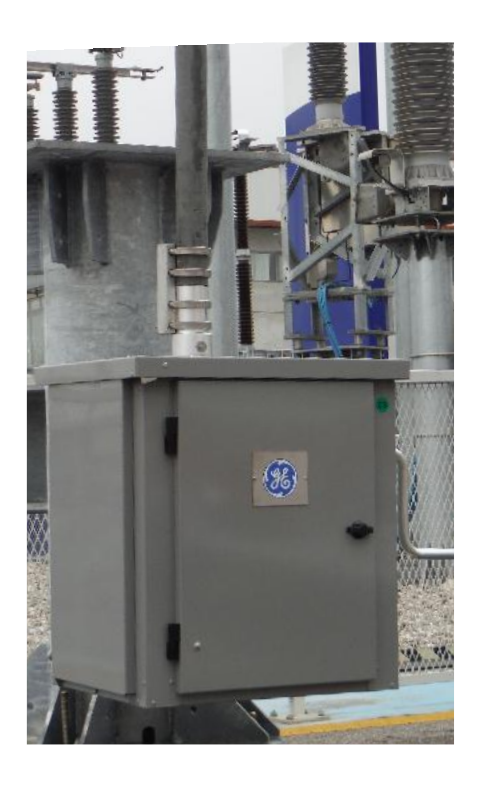

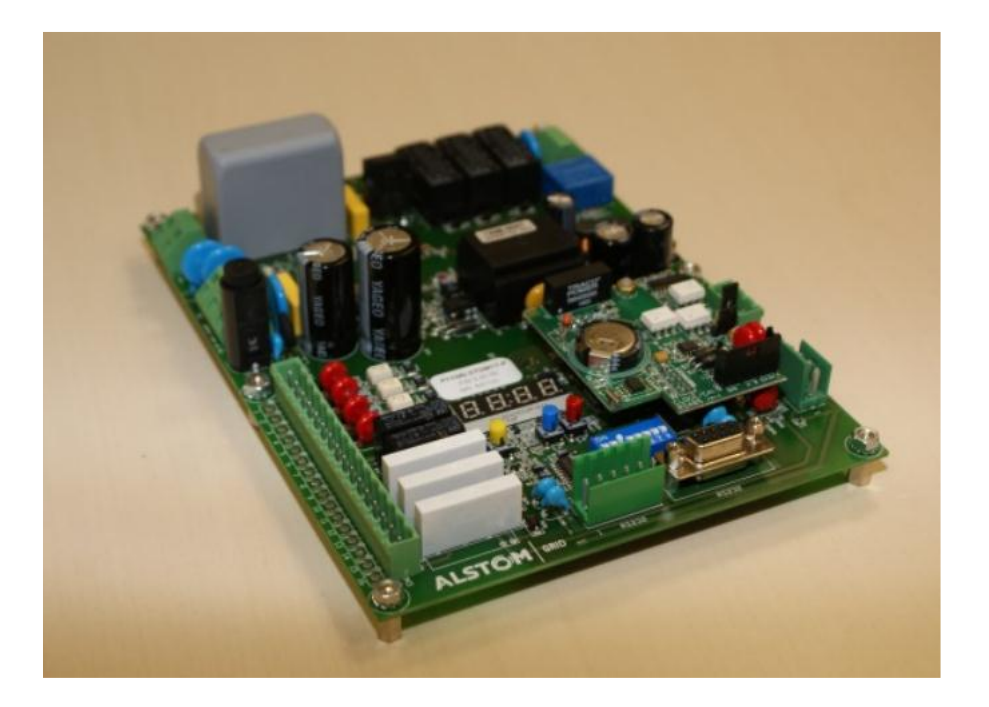

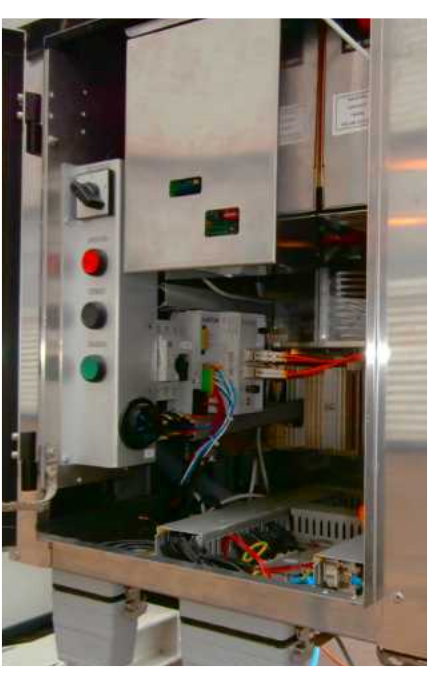

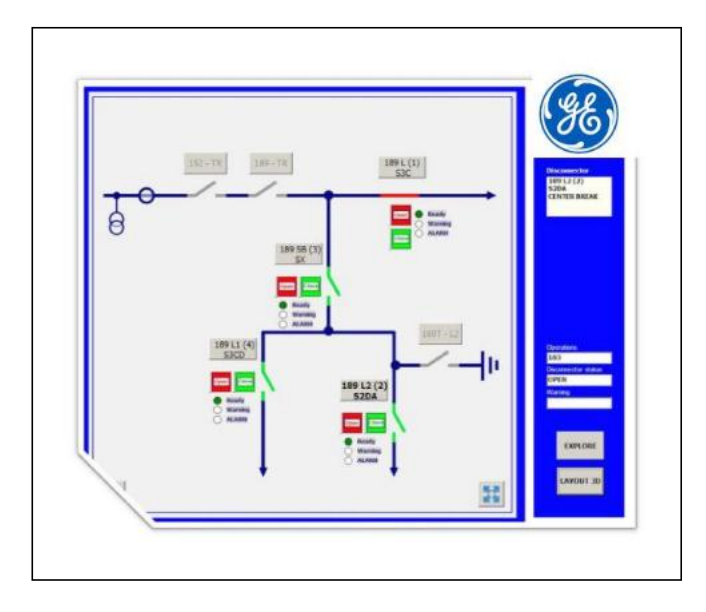

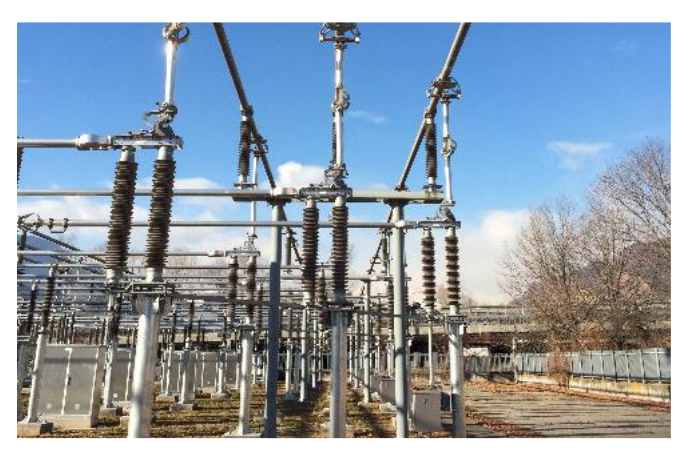

SPVL-Trennschalter mit angebautem DWatch Antrieb

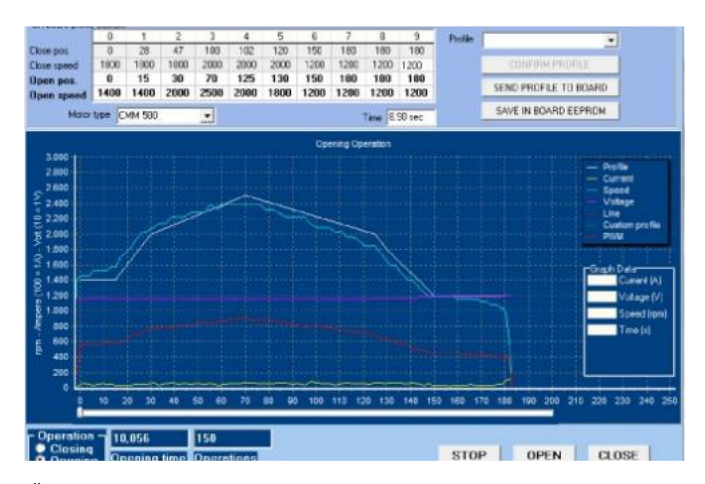

Örtliche DWatch-HMI

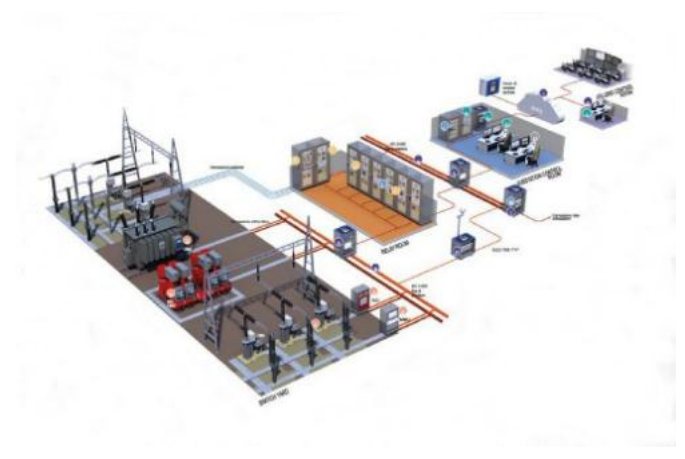

Schaltanlage

#### **DIGITALE KOMMUNIKATION**

Im Trennschalter sind viele Messfühler eingebaut, die im digitalen IEC-61850-Protokoll über Lichtwellenleiter mit der Schaltwarte kommunizieren.

· Die im Patent US 9,071,190 B2 spezifizierte Lösung erlaubt es, eine ferngesteuerte Datenverbindung zur Diagnose aufzubauen.

#### **VORTEILE**

Trennschalterstörungen können früher erkannt und die notwendige Instandhaltungen im Voraus geplant werden. Tatsächlich muss der Trennschalter nur nach seinem tatsächlichen Beanspruchungsniveau gewartet werden, woraus sich kostenmäßige Vorteile ergeben und das Überlast-Management des elektrischen Netzes optimiert wird.

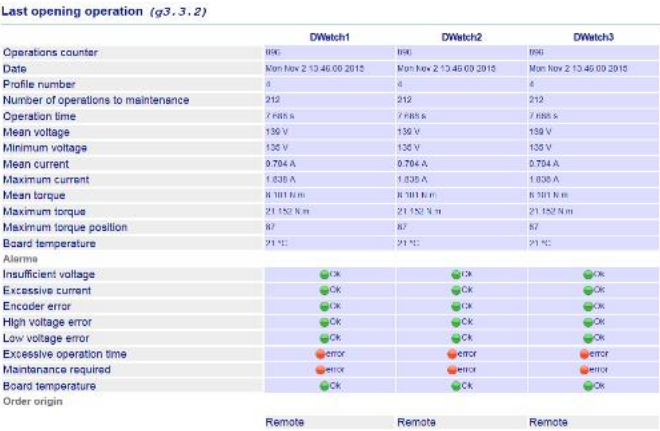

Internetbasiertes DWatch-HMI

### Technische Spezifikationen

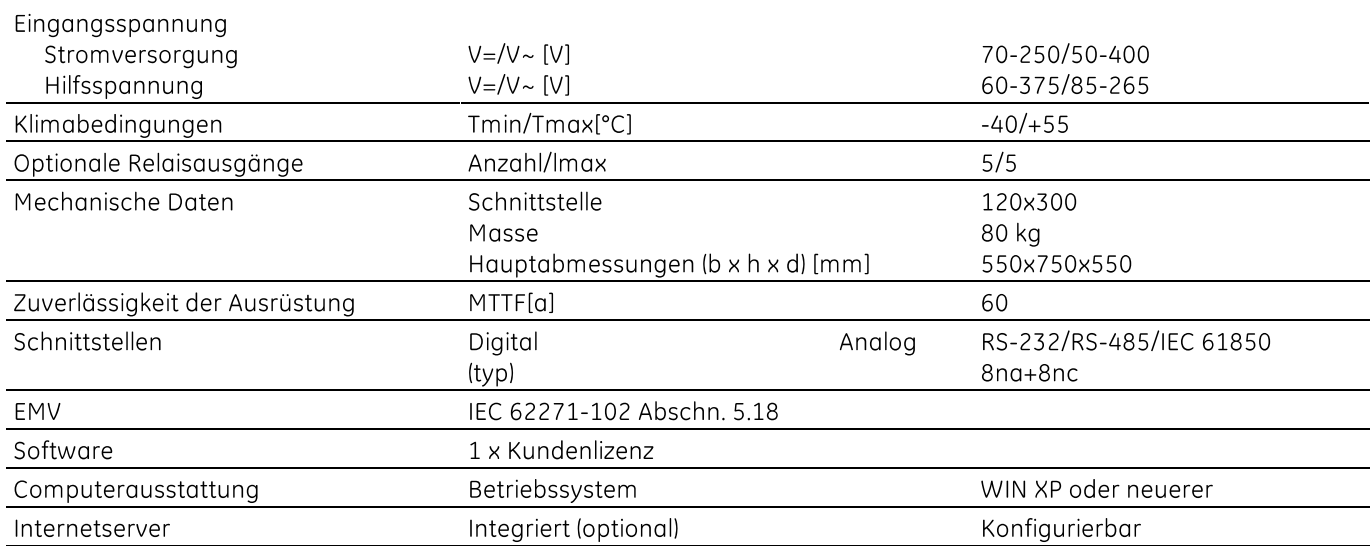

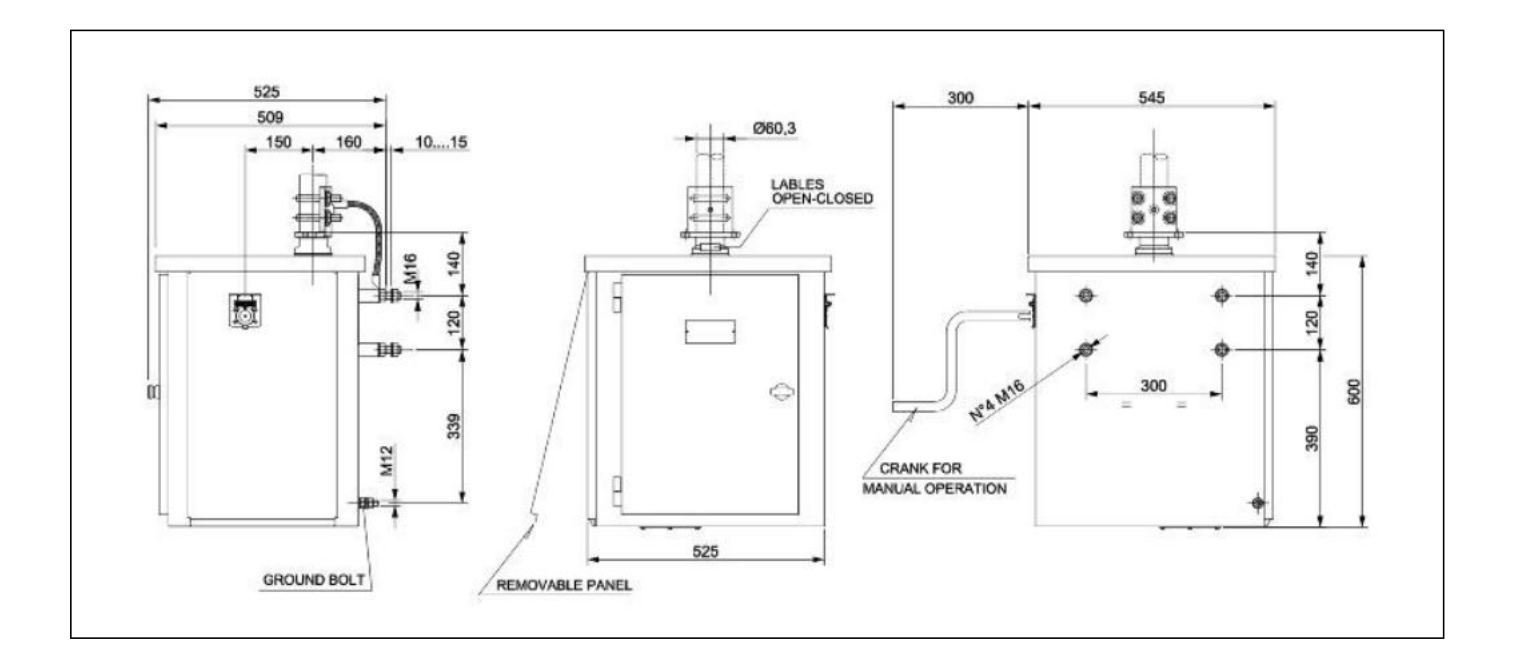

#### Standard-Hauptabmessungen. Auf Wunsch in unterschiedlichen Größen erhältlich.

#### For more information please contact **GE Grid Solutions**

#### **Worldwide Contact Center**

Web: www.GEGridSolutions.com/contact Phone: +44 (0) 1785 250 070

www.GEGridSolutions.com

Grid-AIS-L3-DWatch-1034-2016\_04-GE. © General Electric Corporation 2016. Alle Rechte vorbehalten. Die in diesem Dokument enthaltenen Informationen<br>dienen lediglich zu Informationszwecken und sind unverbindlich. Für ihre Vo